Histogram of cvv <- apply(exprs(ALL), 1, function(x) sd(x)/mean

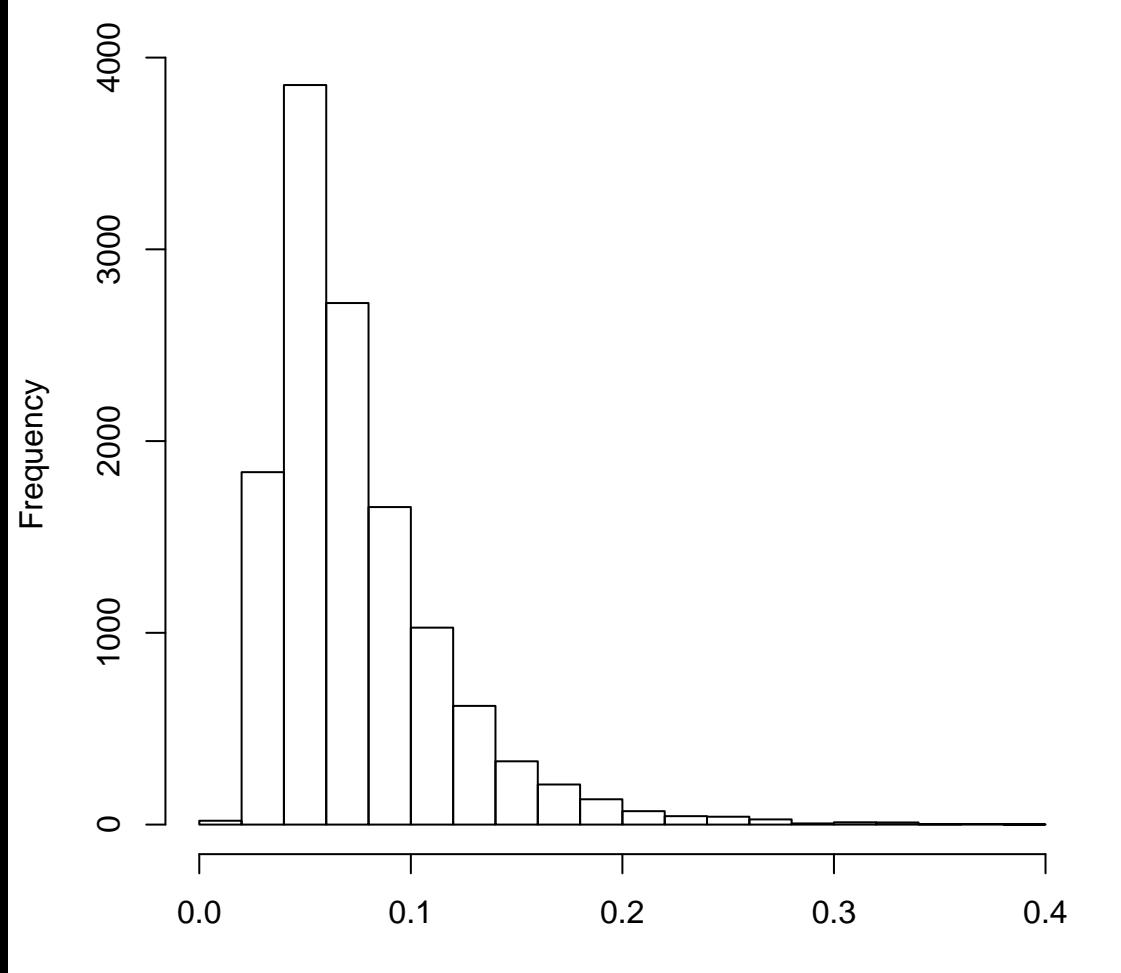

cvv <− apply(exprs(ALL), 1, function(x) sd(x)/mean(x))